### The book was found

# Essential Guide To VBA Programming For MS Excel

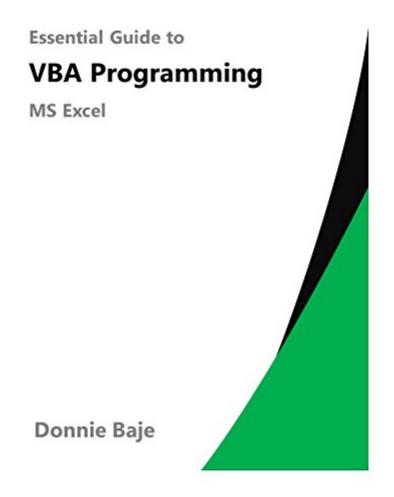

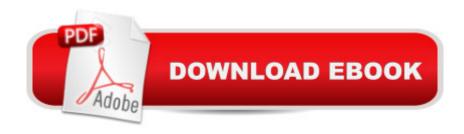

## Synopsis

This book is specially arranged for people who wants to learn VBA on their own. The author has been teaching VBA for five years and had designed this book the way VBA can be easily learned. Similar to other books of the author, concepts are explained in layman's term to make learning easy. This contains the basics up to intermediate level of VBA Programming. Workfiles can be requested from the author using the email address found at the last pages of the book.

#### **Book Information**

File Size: 2307 KB

Print Length: 89 pages

Publication Date: June 8, 2016

Sold by: A Digital Services LLC

Language: English

ASIN: B01GT90KLE

Text-to-Speech: Enabled

X-Ray: Not Enabled

Word Wise: Not Enabled

Lending: Not Enabled

Enhanced Typesetting: Enabled

Best Sellers Rank: #132,122 Paid in Kindle Store (See Top 100 Paid in Kindle Store) #10 in Kindle Store > Kindle eBooks > Computers & Technology > Microsoft > Visual Basic #14 in Books > Computers & Technology > Programming > Microsoft Programming > VBA #30 in Books > Computers & Technology > Programming > Languages & Tools > Visual Basic

#### Download to continue reading...

Excel VBA Programming: Learn Excel VBA Programming FAST and EASY! (Programming is Easy Book 9) Excel: The Complete Beginners Guide - Boost Your Poductivity And Master Excel In Just 24 Hours! (Excel, Microsoft Office, MS Excel 2016) Microsoft Excel VBA Codes Are Fun, Simple, and Easy to Learn In One Hour or Less: VBA for Students, Parents, and Professionals (First Edition) Learn VBA Fast, Vol. III: Excel function design course, with practice exercises (The VBA Function Design Course Book 3) Essential Guide to VBA Programming for MS Excel Programming #8:C Programming Success in a Day & Android Programming In a Day! (C Programming, C++ programming, Android Games) Programming #57: C++ Programming Professional Made Easy & Android Programming in a Day

(C++ Programming, C++ Language, C++for beginners, C++, Programming ... Programming, Android, C, C Programming) Excel 2013 Power Programming with VBA (Mr. Spreadsheet's Bookshelf) Excel VBA 2013: For Non-Programmers (Programming in Everyday Language) Microsoft Excel 2013 Programming: By Example with VBA, XML, and ASP Programming Excel with VBA and .NET Programming #45: Python Programming Professional Made Easy & Android Programming In a Day! (Python Programming, Python Language, Python for beginners, ... Programming Languages, Android Programming) C#: Programming Success in a Day: Beginners guide to fast, easy and efficient learning of C# programming (C#, C# Programming, C++ Programming, C++, C, C Programming, C# Language, C# Guide, C# Coding) Introduction To Manipulating Data Programmatically In Microsoft Excel With VBA Excel VBA Basic Text 100Exercises (Japanese Edition) Office VBA Macros You Can Use Today: Over 100 Amazing Ways to Automate Word, Excel, PowerPoint, Outlook, and Access Writing Excel Macros with VBA Excel VBA - Just a Bit Learn to Program Using Excel and VBA Macros en Excel 2013 - Programacià n de aplicaciones con VBA: Automatice sus planillas y optimice el trabajo (Spanish Edition)

Dmca